## Certificate of Completion

## Yann GEFFROTIN

Has completed viewing:

Set a Marquee to Autoplay with jQuery and Dreamweaver

On October 16, 2011

Course duration: 34m 14s

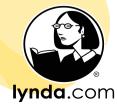